## **AutoCAD Download**

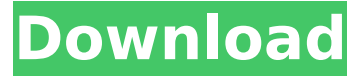

#### **AutoCAD Crack Full Product Key Download (April-2022)**

Historically, AutoCAD was available as a desktop application for PCs as well as many other operating systems. AutoCAD discontinued distribution of desktop editions in favor of a series of modern web applications and mobile editions. AutoCAD 2017 (AutoCAD LT) and AutoCAD 2018 (AutoCAD Architect) are the first versions of the software in years to support those operating systems. AutoCAD offers many functions and options for users, and is often used for complex computer-aided architectural design. The following subsections describe some of the key features of AutoCAD and Autodesk's other design software applications. Open File You can open a file in AutoCAD if the file's extension is the same as the file extension you selected in the Options dialog box when you saved the file. For example, you saved a file called "Robot.dwg" with the extension.DWG. If you want to open that file in AutoCAD, you would need to click the Open File button in the Files toolbar, and then enter "Robot.dwg" for the file name. You can save a file with a different extension than the one you used when you created the file by changing the file's extension before you save the file. For example, you can change the.DWG extension to.dwg to save the file as a.dwg file. Use the Windows Open File command to open a file. Choose Open from the Files toolbar, and then click the drop-down arrow at the top of the Open File dialog box. In the new dialog box, open the Files list box and click the file you want to open. Click OK to open the file. If the file extension is not the same as the file extension you selected, you have to type the name of the file you want to open, or the Open dialog box opens with a list of files with the same name as the file you want to open. Note that you cannot open a file with a different extension than the file you saved it with unless the extension is the same as the name of the file. For example, if you saved a file called "Robot.dwg" with the extension.DWG, you can open that file in AutoCAD by clicking the Open File button in the Files toolbar, and then typing "Robot" in the Open dialog box. The dialog box opens with a list of files with

#### **AutoCAD Crack+ With License Key**

Comparison to other CAD software Autodesk's CAD product line includes AutoCAD, AutoCAD LT, AutoCAD Web Application Server, and the original AutoCAD application (1987–2010). Also within the Autodesk product line are the electronic page layout product InPage. After the acquisition of Alias Wavefront, 3D computer-aided design (CAD) software was renamed to Revit, and software for rendering 3D objects to be viewed in 3D was renamed to BIM 360. Autodesk also sells a large number of third-party CAD software packages. One of the most popular and well known AutoCAD add-ons is the Discreet Product Development Add-On, which helps users develop 2D designs into 3D CAD models for use in modeling 3D objects. As of 2015, Autodesk uses Microsoft Visual Studio as its primary IDE, providing IntelliCode for language syntax recognition, error detection, refactoring, and quick auto-fix tools. According to an independent study, Autodesk Inventor, as of 2018, is used by 77% of AutoCAD users and by 35% of those who use the AutoCAD LT, according to data from BOC Planning & Design. In 2014, Autodesk announced the full integration of the Microsoft Visual Studio code editor and the Autodesk® Revit® Architecture platform. Microsoft Visual Studio and Autodesk Revit Architecture are free for Revit users and come preloaded on Windows operating systems. In April 2019, Autodesk announced the full integration of the Microsoft Visual Studio code editor and the Autodesk® AutoCAD® Architecture platform. Revit Architecture supports enhanced programming in Microsoft Visual Studio 2017, including template-based development, better design time error reporting, and integration with Visual Studio's refactoring tools. Autodesk has also invested in Visual Studio Code, a cross-platform text editor designed for program development. Non-CAD software The Autodesk Creative Suite is a comprehensive collection of design software for 2D design and 3D modeling. Products include Inventor, Inventor Architect, Inventor Training, and Inventor 360. In 2014, Autodesk acquired Sketchbook Pro, an open source 2D vector illustration software. Sketchbook Pro is an alternative to Adobe Illustrator, AutoCAD and Inventor. Sketchbook Pro users can access their files ca3bfb1094

# **AutoCAD Crack [Mac/Win] [Latest] 2022**

Keygen generation for Autodesk Autocad 2019 - Launch the keygen.exe file. - Choose the installation folder. - Select the folder name. - Select the engine name and the key number. - Select the user information. - Enter the personal key information and click on "Generate". - Your password will appear on the following screen. - Click on "Generate" to complete the installation. - Your license number and key number will appear on the first screen. Use Autodesk Autocad 2019 - Choose Autodesk Autocad as the first choice to launch. - Click on "New Project". - Select the project number and folder name. - Click on "Open". - Click on "Save". - Click on "Start". - Select the file and click on "Import". - Click on "Finish". - Click on "Start". - Select the file and click on "Open". - Click on "Save". - Click on "Start". - Choose the template number and click on "Import". - Click on "Open". - Click on "Start". - Select the number and click on "Import". - Click on "Finish". - Select the file and click on "Open". - Click on "Save". - Click on "Start". - Select the number and click on "Import". - Click on "Finish". - Your license number and key number will appear on the first screen. Generate license key for Autodesk Inventor 2019 - Launch the keygen.exe file. - Choose the installation folder. - Select the folder name. - Select the engine name and the key number. - Select the user information. - Enter the personal key information and click on "Generate". - Your password will appear on the following screen. - Click on "Generate" to complete the installation. - Your license number and key number will appear on the first screen. How to use the license key for Autodesk Inventor 2019 - Choose Autodesk Inventor as the first choice to launch. - Click on "Open". - Click on "Save". - Click on "Start". - Choose the template number and click on "Open". - Click on "Start". - Select the number and click on "Import".

## **What's New in the AutoCAD?**

By integrating the right application into your job-flow, it is easy to share feedback with others from any application. The new AutoCAD Markup is a universal workspace that enables you to use and manage marked-up drawings while collaborating with others. Be able to mark up and annotate in a 3D environment, with CAD-capable pens and styluses, and then add those marks to the drawing. (video: 1:50 min.) Allows you to mark up the scene within a 3D environment, with CAD-capable pens and styluses, and then add those marks to the drawing. (video: 1:50 min.) Customize the default annotation and group management: Separate default annotation group and landmark management: The default annotation group is the default group for new annotations. The default annotation group is useful if you need to create many annotations from a single function. You can turn this off if you prefer to manage annotations from separate groups. You can also manage annotations from a default group with a new function. Use an action group to manage annotations: AutoCAD's old function, "Annotate Selection," did not separate the annotation from the active selection. It simply added the annotation to the active selection. Annotation appears when you click on a selection. You can move the annotation to another selection or remove it altogether. (video: 1:58 min.) Works with a new action group. This enables you to manage annotations that are created from an action. Use an action group to manage annotations: You can use an action group to manage annotations. Use an action group to add and manage annotations for a selection. Support for text, graphics, and forms: Textured and scalable graphics can be drawn in addition to vector graphics. These new features improve usability when you are drawing designs with complex spatial requirements. You can also directly draw forms in a vectorlike environment. (video: 2:10 min.) Support for text, graphics, and forms: Textured and scalable graphics can be drawn in addition to vector graphics. These new features improve usability when you are drawing designs with complex spatial requirements. You can also directly draw forms in a vectorlike environment. (video: 2:10 min.) Enhanced GPU-accelerated rendering

## **System Requirements:**

Graphics card: NVidia GeForce GTX 970 or AMD R9 290 (factory settings applied) Intel HD3000, HD4000, HD5000, HD6000, HD7000 or AMD HD4000 series (factory settings applied) Geforce GTX 780, 780 Ti, Titan or R9 270X (factory settings applied) Radeon R9 290 or 290X or Vega (factory settings applied) Radeon RX 480 or 580 or Vega 8 or 10 (factory settings applied) Radeon R9 Nano

<https://comoemagrecerrapidoebem.com/?p=32280> <https://lannuairelobbynoir.com/wp-content/uploads/2022/07/AutoCAD-6.pdf> <http://www.danielecagnazzo.com/?p=46585> <https://authorwbk.com/2022/07/23/autocad-free-registration-code-mac-win/> [https://tinilist.com/wp-content/uploads/2022/07/AutoCAD\\_Crack\\_\\_\\_License\\_Keygen\\_Latest.pdf](https://tinilist.com/wp-content/uploads/2022/07/AutoCAD_Crack___License_Keygen_Latest.pdf) <http://yorunoteiou.com/?p=576791> <https://www.almawomenboutique.com/autocad-crack-lifetime-activation-code-3264bit/> <https://aalcovid19.org/wp-content/uploads/2022/07/melrafa.pdf> <https://startpointsudan.com/wp-content/uploads/2022/07/AutoCAD-15.pdf> <https://sauvage-atelier.com/advert/autocad-crack-keygen-full-version-win-mac/> [https://kenosus.com/wp-content/uploads/2022/07/AutoCAD\\_\\_PCWindows\\_Latest\\_2022.pdf](https://kenosus.com/wp-content/uploads/2022/07/AutoCAD__PCWindows_Latest_2022.pdf) <http://jacobeachcostarica.net/?p=40931> [http://sturgeonlakedev.ca/2022/07/23/autocad-2017-21-0-crack-product-key-full-free-for](http://sturgeonlakedev.ca/2022/07/23/autocad-2017-21-0-crack-product-key-full-free-for-pc-2022-latest/)[pc-2022-latest/](http://sturgeonlakedev.ca/2022/07/23/autocad-2017-21-0-crack-product-key-full-free-for-pc-2022-latest/) [http://www.superlisten.dk/wp-content/uploads/2022/07/AutoCAD\\_Crack\\_2022Latest.pdf](http://www.superlisten.dk/wp-content/uploads/2022/07/AutoCAD_Crack_2022Latest.pdf) <http://feelingshy.com/autocad-download-4/> <https://zeroimpact-event.com/wp-content/uploads/2022/07/AutoCAD-3.pdf> <https://oceanofcourses.com/autocad-free-obtain-updated-2022/> <http://www.xn--1mq674hzcau92k.com/archives/10090/>

<https://natepute.com/advert/autocad-crack-free-x64-2/> <http://ooouptp.ru/autocad-crack-free-download-mac-win-2022-latest/>